**Folder Iconizer Download PC/Windows**

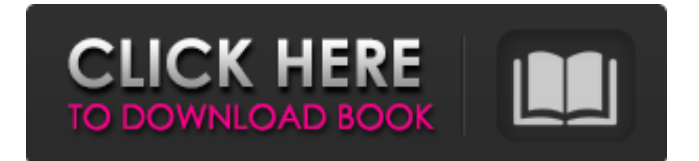

Allows you to create a small icon for a folder. When you create a Folder Iconizer, the folder icon will be added to the Windows desktop. This is a very useful tool if you need to create a shortcut on the desktop. Very useful for making shortcuts to drives or computers. Folder Creation Tool Description: Manage the creation of drives, shortcuts or aliases to computers

on your network. Create USB Key (System) Description: Use this tool to create USB keys which will run as a system account. You can assign a password to protect the keys. For the password you can either type one in yourself or copy/paste one from another application. USB Key (User) Description: Create USB keys which will run as a user account. You can assign a password to protect the keys. For the password you can either type

one in yourself or copy/paste one from another application. USB Key (All Users) Description: Create USB keys which will run as all users. This is useful if the USB key is shared by multiple users. USB Key (Network) Description: Create USB keys which will run as a network account. For the password you can either type one in yourself or copy/paste one from another application. USB Key (Password) Description: Create

USB keys which will run with a specific password. You can assign a password to protect the keys. For the password you can either type one in yourself or copy/paste one from another application. Taskbar Clock Description: This application creates an icon on your desktop which will show the current time on your Windows desktop taskbar. You can configure the application to show either date or time. Very useful for being able

to quickly see the time of day. Taskbar Hide Description: Hide the clock from your Windows taskbar. This hides the Clock application icon from the taskbar. Very useful for hiding the clock from your taskbar so that it looks clean. Taskbar Show Description: Show the clock on your Windows taskbar. Show the clock application icon on your taskbar so that it is always visible. Very useful for being able to quickly see the time of

day. Launchy Description: Launchy will replace the Start menu with a Launchpad window. Launchy allows you to organize all of your applications by topic or keyword. You can easily create new applications and add existing ones. If you need to restart Windows,

**Folder Iconizer Activation Code For PC**

## Folder Iconizer Torrent Download removes unnecessary

folders from your current file structure, thereby making it much easier to organize and manage your files and folders. Folder Iconizer Crack For Windows will scan your file structure for redundant and empty folder destinations. After the scanning is finished, you will be given the option to select any destinations that you want to delete. However, the application will also go through all the selected folders and sub-

directories, removing any unwanted sub-folders. Folder Iconizer For Windows 10 Crack is the perfect tool for those of us that like to live on the edge. Update: The latest release of the application fixed all of the bugs found by its first beta build. Now all you have to do is download and install the application. The program comes in a clean, easyto-read and user-friendly interface. Taking all of that into account, Folder Iconizer

Download With Full Crack is more than a simple application, it's a must-have utility for any PC. The application has three tabs – Setup, Options and Settings. It allows you to set the default folder structure of your computer, the location to which you want to move all of the unnecessary folders and subfolders. Moreover, you can also set the default download folder, and toggle between the Compact and Thumbnail view. It's

important to mention that even though the application was not designed to replace the regular file manager, it can provide the same functions. The extracted documents can be renamed, moved or searched through the application's search interface. Moreover, Cracked Folder Iconizer With Keygen can also preview the actual document you've extracted. The documents are organized in a clean and easyto-read interface, which can be

accessed via the drop-down menu bar. The layout of the interface is a lot simpler than that of the default file manager. For example, if you're dealing with several or multiple documents, you just have to click in the right-side of the screen, and drag-and-drop the files to the destination. Note that the application can also save the imported documents to the registry, allowing you to access them by opening the registry

editor. All files downloaded from the Internet are located in the Downloads folder. Folder Iconizer Download With Full Crack is a good option, if you are looking for a lightweight yet useful program that doesn't bring anything new to the table, or if you are trying to remove the folders you don't need. rmtimes is a small and simple application that will help you simplify the process of deleting different 09e8f5149f

- Automatically generates icon images for all items inside the specified directory, and then place them into any given directory. - Remove duplicate entries. - Remove sub-folders and parent folders. - Remove items from the original root directory. - Use the most optimized image size for the resolution. - Icon by icon or sequentially in order to reduce

the number of images. - The newly generated images are saved into the same directory as the original images. - The new images are named like the original ones in order to help easy identification. - The title and the description of the original images are kept as it was. - Includes the ability to use PNG files as well, unlike other tools. - Support for folder name and folder description. - The new image's size will be automatically

adjusted by the original image size. - Currently works with either batch or single icon as well as PNG, BMP, GIF and JPG formats. - Unicode support, so the characters are correctly displayed. To review the program's features and download the software package: - Minimal Start Menu Clicks - Download Manager - Web Browsers - Search Engines - Speed improvements to improve the overall speed of the program. -

Interface improvements to make it easier to use. - An option to generate a new ZIP file for each item you add, instead of overwriting it. - A task to unzip all files in a ZIP file. - Notifications available for the following features: - Thumbnail view for all items. - Addresses, Properties, Flags (recently added). - Background support for all items. - Ability to change the icon of any item when selecting it. - Ability to add icons for each

Folder Iconizer is a useful utility to organize your folders and keep them organized. Compose folder icon lists from folders within your My Docs folder and name them with "Icon" appended to the end. Your newly created folders appear with the default icon of your choice and these also can be organized by choosing a preferred "Icon" tag (Ex. "1", "2", "3", "4" etc.)

Folder Iconizer Features: - Compose folder icon lists from folders within My Docs folder and name them with "Icon" appended to the end. - Your newly created folders appear with the default icon of your choice - Compose folder icon lists from folders within My Documents folder and name them with "Icon" appended to the end. - Your newly created folders appear with the default icon of your choice. - Folder

Iconizer supports "Tags", "Color & Background" and "Size". - Shortcuts can be assigned for faster access to your preferred "icon" sets. - Set folder

permission to "Read". - Support for multiple drive configuration (via the Drive plug-in). - Support for multiple network or workgroup configuration (via the Network plug-in). - Can be configured for a specific folder. - Can be configured to run on startup. - Support folder shortcut.

- Can be minimized to the notification area. - Can be removed from the notification area at any time. - Scheduled folder icon change events support. - Folder Iconizer can be configured to not save modified folder icon lists to disk. - Folder Iconizer can be configured to automatically determine folder icon lists for each drive or folder. - Folder Iconizer can be configured to indicate network drives as well as enable external

drive access. - Support for backup during folder icon list change. - Schedule "Folder Icon List Change" events. - Folder Iconizer supports metadata (Ex. "Date Modified", "Size", "Name", etc.) for better folder organization. - Folder Iconizer supports "Colors", "Background" and "Size". - Compose and save folder icon lists as PNG images. - A Windows Vista/7-style "Action Center�

Windows Mac Linux Minimum: OS: Windows 7, Windows 8, Windows 10 Processor: 2.2 GHz Dual-Core Intel or AMD CPU Memory: 1 GB RAM Graphics: Intel HD or AMD HD, NVIDIA 1050 or AMD RX 570 DirectX: Version 11 Network: Broadband Internet connection Storage: 1 GB available space Recommended: OS: Windows 10 Memory: 2 GB RAM

## Related links:

[https://www.cbdexpress.nl/wp](https://www.cbdexpress.nl/wp-content/uploads/CSV_To_XLSX_Convert_Software_Crack__Activation_Code_With_Keygen_Updated2022.pdf)[content/uploads/CSV\\_To\\_XLSX\\_Convert\\_Software\\_Crack\\_\\_Activation\\_Code\\_With\\_Keygen\\_Updated2022.pdf](https://www.cbdexpress.nl/wp-content/uploads/CSV_To_XLSX_Convert_Software_Crack__Activation_Code_With_Keygen_Updated2022.pdf) <https://nansh.org/portal/checklists/checklist.php?clid=70683> https://teko.my/upload/files/2022/06/8ftOzy8HSsL5minXKyjE\_08\_b6e6828b0ab442d4c1a204bfbc33b754\_file.pdf <http://steamworksedmonton.com/wp-content/uploads/sadpen.pdf> <http://www.puremeditation.org/?p=7035> <https://romans12-2.org/chatter-crack-3264bit/> [https://samak1.com/wp-content/uploads/2022/06/PAS\\_Obj\\_Importer.pdf](https://samak1.com/wp-content/uploads/2022/06/PAS_Obj_Importer.pdf) <https://www.bryophyteportal.org/portal/checklists/checklist.php?clid=13115> <http://vincyaviation.com/?p=4799> [http://kwan-amulet.com/wp-content/uploads/2022/06/PURE\\_Player.pdf](http://kwan-amulet.com/wp-content/uploads/2022/06/PURE_Player.pdf) <https://purosautoskansas.com/?p=31764> <https://oregonflora.org/checklists/checklist.php?clid=19672> [https://louispara.com/wp](https://louispara.com/wp-content/uploads/2022/06/MMN_Backup_Maker_Crack___Keygen_For_LifeTime_Free_Download.pdf)[content/uploads/2022/06/MMN\\_Backup\\_Maker\\_Crack\\_\\_\\_Keygen\\_For\\_LifeTime\\_Free\\_Download.pdf](https://louispara.com/wp-content/uploads/2022/06/MMN_Backup_Maker_Crack___Keygen_For_LifeTime_Free_Download.pdf) <https://myvideotoolbox.com/hostsman-portable-download-for-windows/> [http://homeprosinsulation.com/wp-content/uploads/2022/06/Web\\_Security\\_ToolSet.pdf](http://homeprosinsulation.com/wp-content/uploads/2022/06/Web_Security_ToolSet.pdf) <https://midatlanticherbaria.org/portal/checklists/checklist.php?clid=70684> [http://www.hva-concept.com/dh\\_array2-1-2-2-crack-2022/](http://www.hva-concept.com/dh_array2-1-2-2-crack-2022/) <https://library.big-bee.net/portal/checklists/checklist.php?clid=3521> <https://www.alsstartpagina.nl/wp-content/uploads/2022/06/advalee.pdf>

<https://luvmarv.com/?p=27387>